## **Augmenter les inotify watches**

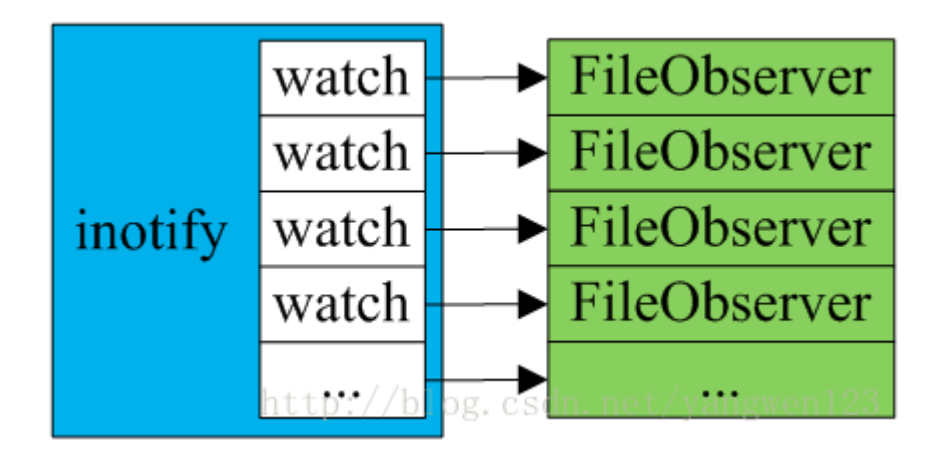

## **Vérifier la valeur**

Vous pouvez vérifier la valeur fixée actuellement avec la commande suivante :

cat /proc/sys/fs/inotify/max\_user\_watches

[cedric24c@dskcdc001 ~]\$ cat /proc/sys/fs/inotify/max\_user\_watches 8192

## **Augmenter la valeur inotify watches de manière permanente**

Pour augmenter la valeur inotify watches de manière permanente il faut éditer le fichier /etc/sysctl.conf et ajouter la ligne suivante :

fs.inotify.max\_user\_watches=1073741824

Il faut retenir que l'activation d'une inotify watch utiliser 1 Koctet (1KB). Assurez-vous d'avoir suffisament d'espace mémoire avant de fixer la valeur fs. inotify.max user watches.

Dans notre cas ci-dessus, le paramètre occupera 1 Go.

From: <https://www.abonnel.fr/> - **notes informatique & technologie** Permanent link: **<https://www.abonnel.fr/informatique/linux/cfp/increase-inotify-watches>**

Last update: **2021/01/16 06:03**

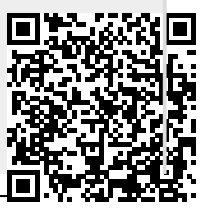